#### **ESTADO DE SANTA CATARINA MUNICIPIO DE QUILOMBO**

83.021.865/0001-61 CNPJ: RUA DUQUE DE CAXIAS, 165  $C E.P.$ 89850-000 Quilombo SC

## **CONVITE** Nr: 9/2016 - CV

Processo Administrativo: 9/2016 9/2016 Processo de Licitação Data do Processo: 21/01/2016

Folha: 1/2

### TERMO DE HOMOLOGAÇÃO E ADJUDICAÇÃO DE PROCESSO LICITATÓRIO

O(a) Prefeito Municipal Em Exercicio. RILDO JOSE BEBER, no uso das atribuições que lhe são conferidas pela legislação em vigor, especialmente pela Lei Nr. 8.666/93 e alterações posteriores, a vista do parecer conclusivo exarado pela Comissão de Licitações, resolve:

01 - HOMOLOGAR E ADJUDICAR a presente Licitação nestes termos:

- a) Processo Nr: 9/2016
- b) Licitação Nr. 9/2016-CV

c) Modalidade: Convite p/ Compras e Serviços

d ) Data Homologação: 29/01/2016

- e) Data da Adjudicação: 29/01/2016 Sequência: 0
- CONTRATAÇÃO DE SERVIÇOS DE ASSESSORIA TÉCNICA EM ENGENHARIA CIVIL P/O f) Objeto da Licitação MUNICÍPIO, COMPREENDENDO FISCALIZAÇÃO, ACOMPANHAMENTO DE OBRAS, ELABORAÇÃO<br>EANÁLISES DE PROJETOS E SERVIÇOS INERENTES, CONFORME A NECESSIDADE DA MUNICIPALIDADE, C/ATENDIMENTO NO PRÉDIO ADMINISTRATIVO, PELO PERÍODO DE 24 (VINTEE QUATRO) HORAS SEMANAIS.

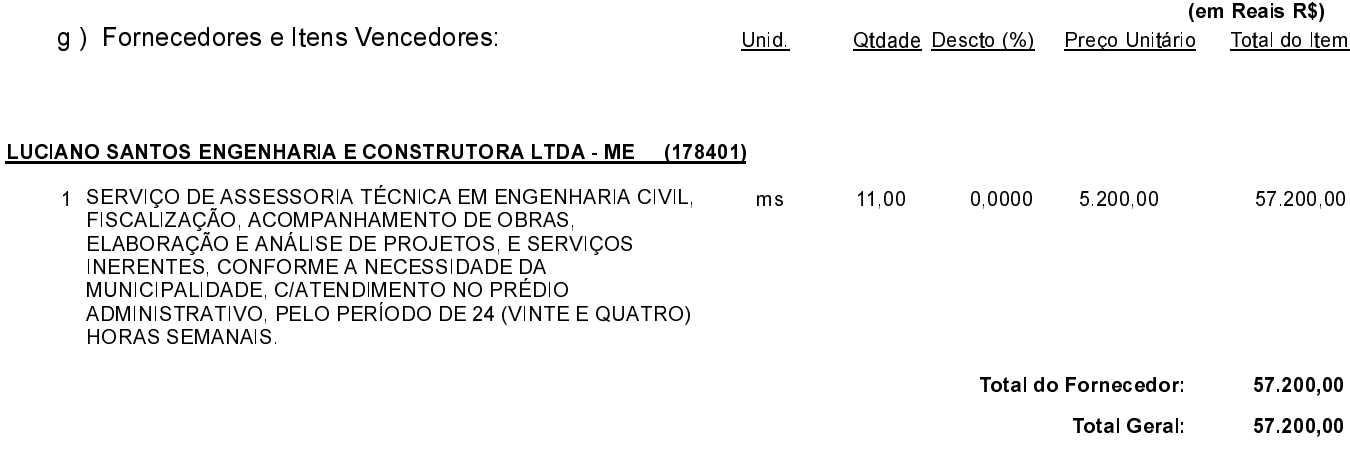

Quilombo, 29 de Janeiro de 2016.

RILDO JOSE BEBER - Prefeito Municipal em Exercício

### **ESTADO DE SANTA CATARINA MUNICIPIO DE QUILOMBO**

**CNPJ** 83 021 865/0001 61 RUA DUQUE DE CAXIAS, 165 C.E.P.: 89850-000 Quilombo SC

**CONVITE** Nr.: 9/2016 - CV

Processo Administrativo: 9/2016 Processo de Licitação 9/2016 Data do Processo: 21/01/2016

Folha 2/2

# TERMO DE HOMOLOGAÇÃO E ADJUDICAÇÃO DE PROCESSO LICITATÓRIO

02 - Autorizar a emissão da(s) nota(s) de empenho correspondente(s).

Dotação(ões): 2.004.3.3.90.00.00.00.00.00 (17) Saldo: 180.688,50

Quilombo, 29 de Janeiro de 2016.

RILDO JOSE BEBER - Prefeito Municipal em Exercício